Алексеевна<br>DN: CN=Козлова Людмила<br>Aлёксеевна, O="MOY ""Изварская<br>COIL""", OU=директор школы,<br>E=izvara-school @mail.ru, C=RU<br>Oснование: Я являюсь автором<br>Mecronoложение: место подписания<br>Дата: 2021.11.07 20:10:02-03<br>OV<br>Fox Козлова Людмила Алексеевна

Приложение 36 к ООП ООО Утверждена приказом МОУ «Изварская СОШ»  $N<sub>2</sub>$ 3 от 09.01.2020 г.

# **2.3. Оценочные материалы по информатике, 7 класс.**

**Контрольная работа № 1 по теме «Информация и информационные процессы»**

**Схема перевода суммарного первичного балла за выполнение всех заданий работы в отметку по пятибальной шкале.** 

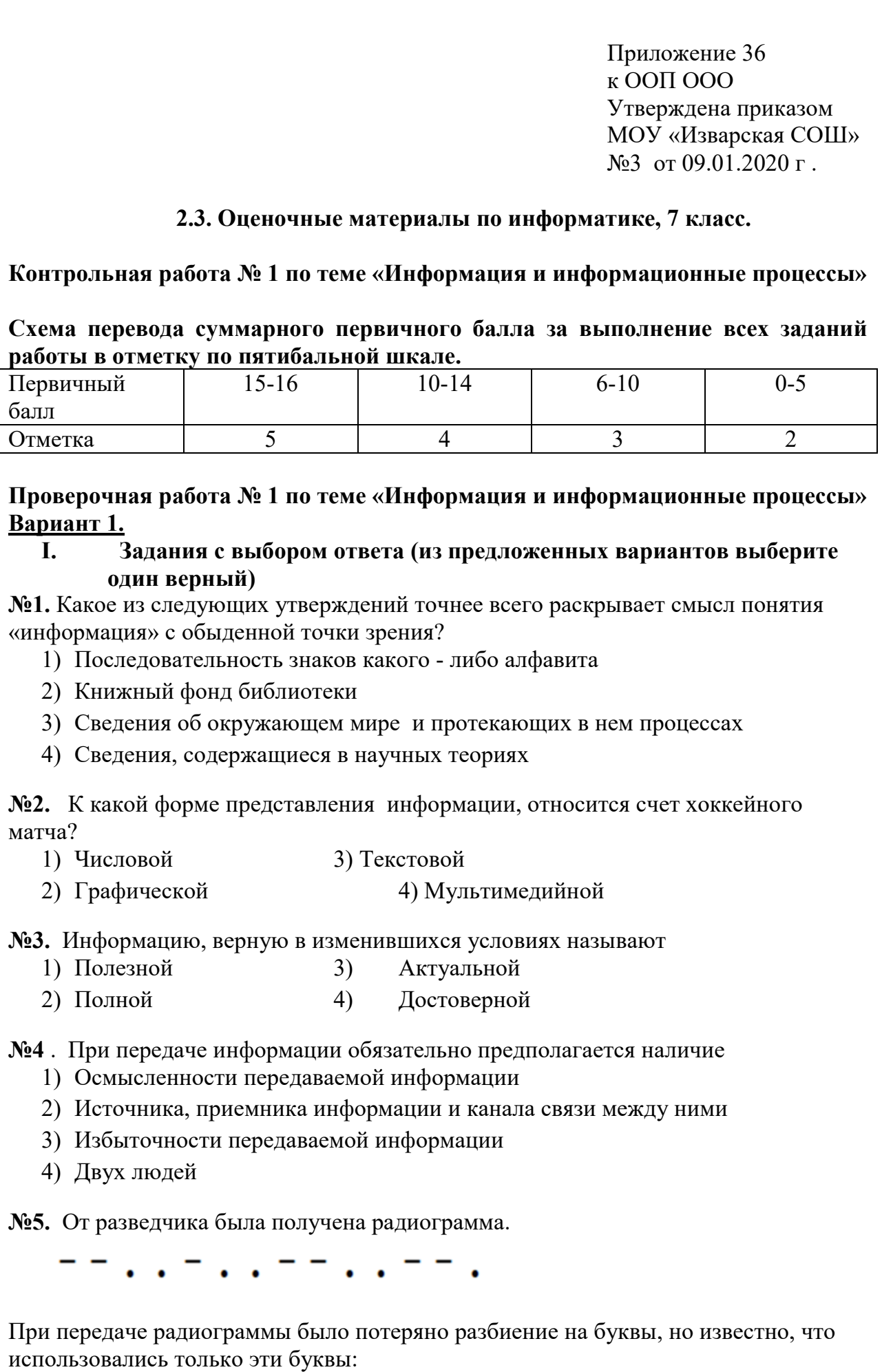

**Проверочная работа № 1 по теме «Информация и информационные процессы» Вариант 1.** 

# **I. Задания с выбором ответа (из предложенных вариантов выберите один верный)**

**№1.** Какое из следующих утверждений точнее всего раскрывает смысл понятия «информация» с обыденной точки зрения?

- 1) Последовательность знаков какого либо алфавита
- 2) Книжный фонд библиотеки
- 3) Сведения об окружающем мире и протекающих в нем процессах
- 4) Сведения, содержащиеся в научных теориях

**№2.** К какой форме представления информации, относится счет хоккейного матча?

- 1) Числовой 3) Текстовой
- 2) Графической 4) Мультимедийной

**№3.** Информацию, верную в изменившихся условиях называют

- 1) Полезной 3) Актуальной
- 2) Полной 4) Достоверной

**№4** . При передаче информации обязательно предполагается наличие

- 1) Осмысленности передаваемой информации
- 2) Источника, приемника информации и канала связи между ними
- 3) Избыточности передаваемой информации
- 4) Двух людей

**№5.** От разведчика была получена радиограмма.

При передаче радиограммы было потеряно разбиение на буквы, но известно, что

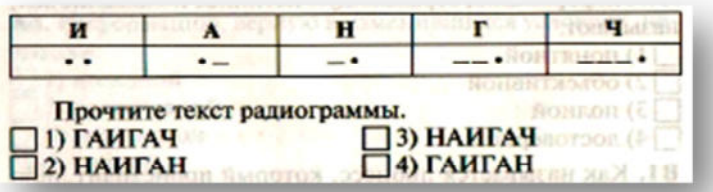

**№6.** Даны запросы к поисковой системе. По какому запросу будет найдено наибольшее количество страниц?

- 1) разведение & содержание & меченосцы & сомики
- 2) содержание & меченосцы
- 3) (содержание & меченосцы) **|** сомики
- 4) содержание & меченосцы & сомики

#### **II. Задания с записью полного решения (представьте полное решение задания)**

**№7.** Угадайте правило шифрования и запишите верные слова

- 1) АКИТАМРОФНИ  $\overline{1}$  3) ЕИНАВОРИДОК
- 2) ХИНЕНАРЕ 4) АКТОБАРБО

**№8.** Имеется схематическое представление получения двоичных кодов. Запишите все возможные цепочки двоичного кода, которые можно получить из данной схемы (0 – откладываются влево, 1 - вправо)

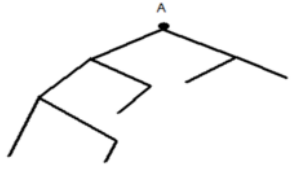

**№9.** Запишите единицы измерения информации в порядке возрастания

5 Кбайт, 5125 байт, 1 Мбайт, 925 Кбайт, 12 Мбайт

**№10.** Сколько бит содержит сообщение, содержащее 0,25 Кбайт?

**№11.** Сообщение, записанное буквами 32-х символьного алфавита, содержит 78 символов. Сколько бит информации в данном сообщении?

# **Контрольная работа № 1 по теме «Информация и информационные процессы» Вариант 2.**

# **I. Задания с выбором ответа (из предложенных вариантов выберите один верный).**

**№1.** Какое из следующих утверждений точнее всего раскрывает смысл понятия «информация» в технике?

- 1) Звуки, издаваемые работающей техникой
- 2) Сообщения, предаваемые в форме знаков или сигналов
- 3) Инструкция к техническому устройству
- 4) Сведения об окружающем мире и протекающих в нем процессах

**№2.** К какой форме представления информации, относится прогноз погоды, переданный по радио?

1) Числовой 3) Текстовой

- 2) Графической 4) Мультимедийной
- **№3.** Информацию, отражающую истинное положение дел называют
	- 1) Полезной 3) Актуальной
	- 2) Полной 4) Достоверной

#### **№4 .** При передаче информации в Сказке о царе Салтане» гонец является

- 1) приемником
- 2) источником
- 3) каналом связи
- 4) помехой

**№5.** От разведчика была получена радиограмма.

 $-1.1 - 1.$ 

 При передаче радиограммы было потеряно разбиение на буквы, но известно, что использовались только эти буквы:

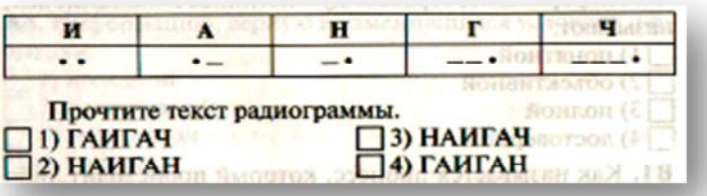

**№6.** Даны запросы к поисковой системе. По какому запросу будет найдено наименьшее количество страниц?

- 1) пончики & булочки & пирожные & хлеб
- 2) пончики & булочки
- 3) (пирожные & хлеб) **|** булочки
- 4) булочки & пирожные & хлеб

# **II. Задания с записью полного решения (представьте полное решение задания)**

**№7**. Угадайте правило шифрования и запишите верные слова

- 1) НИОФМРЦАЯИ 3) ЕПЕРАДАЧ
- 2) НИКЕМПРИ 4) НИКЧИСТО

**№8.** Имеется схематическое представление получения двоичных кодов. Запишите все возможные цепочки двоичного кода, которые можно получить из данной схемы (0 – откладываются влево, 1 - вправо)

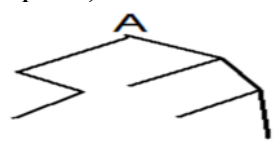

**№9.** Запишите единицы измерения информации в порядке убывания 1 Кбайт, 1025 байт, 1 Мбайт, 925 Кбайт, 2 Мбайт **№10.** Сколько бит содержит сообщение, содержащее 1,5 Кбайт?

**№11.** Сообщение, записанное буквами 64-х символьного алфавита, содержит 32 символа. Сколько бит информации в данном сообщении?

# **Контрольная работа № 2 по теме «Компьютер как универсальное устройство для работы с информацией»**

#### **Схема перевода суммарного первичного балла за выполнение всех заданий работы в отметку по пятибальной шкале.**

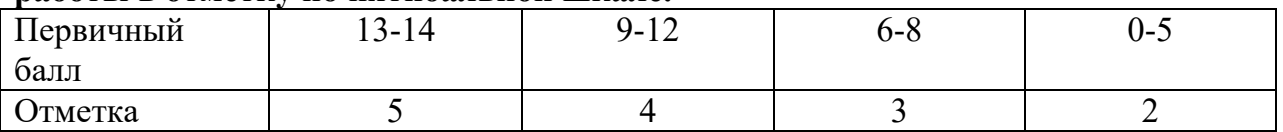

**Контрольная работа № 2 по теме «Компьютер как универсальное устройство для работы с информацией»** 

# **Вариант 1.**

- **I. Задания с выбором ответа (из предложенных вариантов выберите один верный).**
- 1. Выберите наиболее полное определение.
	- а) Компьютер это электронный прибор с клавиатурой и экраном
	- б) Компьютер это устройство для выполнения вычислений
	- в) Компьютер это устройство для хранения и передачи информации
	- г) Компьютер это универсальное электронное программно управляемое устройство для работы с информацией

Свойство оперативного запоминающего устройства 2.

#### $(O3Y)$ :

- 1) энергонезависимость
- 2) возможность перезаписи информации
- 3) долговременное хранение информации
- 4) энергозависимость

#### Поименованная информация на диске: 3.

- 1) дисковод
- $2)$ папка
- 3) файл
- 4) каталог
- Укажите расширение файла proba.docx. 4. 1) нет расширения  $\frac{3}{2}$  proba  $2) . **docx**$  $4)$  docx
- Укажите тип файла fact.exe. 5.
	- 1) текстовый
	- 2) графический
	- 3) исполняемый
	- 4) Web-страница
- 6.
- Имя С: имеет: 1) дисковод для гибких дисков
- 2) жесткий диск
- 3) лисковод для DVD-дисков
- 4) папка
- Операционная система это: 7.
	- 1) программа для загрузки ПК
	- 2) программа или совокупность программ, управляющих работой компьютера и обеспечивающих пронесс выполнения других программ
	- 3) программы для обеспечения работы внешних устройств
	- 4) программы для работы с файлами
- 8. Для каких целей необходимо системное ПО?
	- 1) лля разработки прикладного ПО
	- 2) для решения задач из проблемных областей
	- 3) для управления ресурсами ЭВМ
	- 4) для расширения возможностей ОС
- 9. Находится в нижней части экрана и содержит кнопку Пуск:

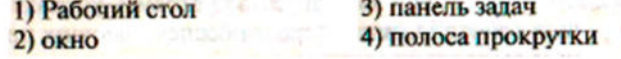

10. Нажатие на кнопку Пуск приводит к открытию: 3) главного меню **1**) окна 4) приложения 2) документа

#### **II. Задания с полной записью решения.**

- 11. За сколько секунд можно передать по каналу связи текст объёмом 1800 байтов, если скорость передачи данных равна 14400 бит/с?
- 12.Изобразите файловую структуру в виде дерева. D:\ Игры \ Квесты \ Шерлок Холмс.exe, D:\ Мои документы \ 7 класс \Русский язык \Орфограммы.txt, D:\Мои документы \7 класс \ Математика \ Домашнее задание.doc

# **Контрольная работа № 2 по теме «Компьютер как универсальное устройство для работы с информацией»**

**Вариант 2.** 

- **I. Задания с выбором ответа (из предложенных вариантов выберите один** 
	- ВЄРНЫЙ).<br>Укажите, в какой из групп устройств перечислены только устрой-1.

ства ввода информации:

а) принтер, монитор, акустические колонки, микрофон

б) клавиатура, сканер, микрофон, мышь

- в) клавиатура, джойстик, монитор, мышь
- г) флеш-память, сканер, микрофон, мышь
	- Свойство постоянного запоминающего устройства
- 2.  $(13y)$ :
	- 1) только чтение информации
	- 2) энергонезависимость
	- 3) возможность перезаписи информации
	- 4) кратковременное хранение информации

Файл - это:

- 1) единица измерения информации
- 3. 2) программа в оперативной памяти
	- 3) программа или часть памяти, имеющие имя 4) текст, напечатанный на принтере

Укажите расширение файла primer.avi.

4. 1) primer.avi  $3)$  avi 2) primer  $4) . a vi$  Укажите тип файла fact.jpeg.

- 1) текстовый
- 2) графический 5.
	- 3) исполняемый
	- 4) Web-страница

Основные типы окон в Windows: 1) вспомогательные, редактирования, папок

- 
- 6. 2) папок, документов, вспомогательные 3) диалоговые, документов, приложений 4) окна приложений, окна папок, диалоговые окна

Драйвер - это:

- 1) программа для загрузки ПК
- 7. 2) программа или совокупность программ, управляющих работой компьютера и обеспечивающих процесс выполнения других программ
	- 3) программы для обеспечения работы внешних устройств
	- 4) программы для работы с файлами
- Программы, с помощью которых пользователь решает свои ин-8. формационные задачи, не прибегая к программированию, называются:
	- а) драйверами
	- б) сервисными программами
	- в) прикладными программами
	- г) текстовыми редакторами

Область экрана, в которой происходит работа с про-

- граммами в Windows и располагаются значки программ 9.
- и папок:

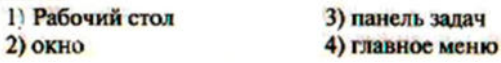

Как вызывается контекстное меню?

- 1) правой клавишей мыши 10. 2) кнопкой Пуск
	- . 3) клавишей FI
		- 4) левой клавищей мыши

- **Часть 2. Задания с полной записью решения.**<br>Сколько времени будет скачиваться аудиофайл размером 11. 7200 Кбайт при интернет-соединении с максимальной скоростью скачивания 192 Кбит/с?
- 12. Изобразите файловую структуру в виде дерева. C:\Рисунки\Времена года\ Снеговик.bmp, C:\Рисунки\Времена года \ Открытка.bmp, C:\Мои документы\7 класс \ Литература \ Сочинение.doc

#### **Контрольная работа № 3 по теме «Обработка графической информации»**

**Схема перевода суммарного первичного балла за выполнение всех заданий работы в отметку по пятибальной шкале.** 

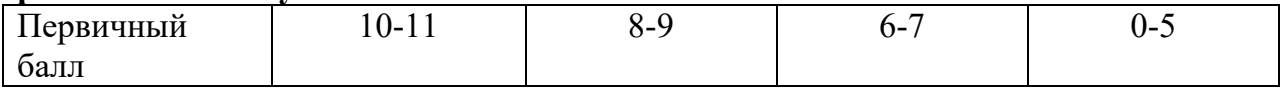

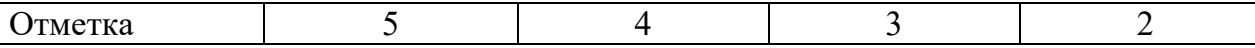

#### **Контрольная работа № 3 по теме «Обработка графической информации»**

#### **Вариант 1.**

**I. Задания с выбором ответа (из предложенных вариантов выберите один верный).** 

1. Редактором графических изображений называется программа, предназначенная:

- 1) для создания графического образа текста
- 2) для редактирования вида и начертания шрифта
- 3) для работы с графическим изображением
- 4) для построения диаграмм

2. В растровом графическом редакторе минимальный объект:

- 1) точка экрана (пиксель)
- 2) объект (прямоугольник, круг и т. д.)
- 3) палитра цветов
- 4) знакоместо (символ)

3. К какому виду графики относится рисунок, если при изменении масштаба не происходит его деформация?

- **1) Растровая**
- **2) Фрактальная**
- **3) Векторная**

4 . Какой инструмент в векторном редакторе позволяет

- несколько объектов сделать единым целым?
	- $3)$  *Caumb* 1) Объединить
	- 2) Соединить (1) 4) Группировать

 **5. Какой цвет модели RGB будет получен при следующих параметрах 8-ми цветной палитры?** 

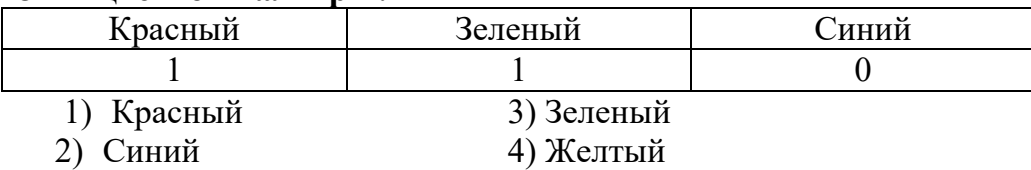

#### **II. Задания с развернутой записью решения.**

- **6.** Сколько цветов содержится в палитре растрового рисунка, если на кодирование каждого пикселя отводится 7 бит?
- **7.** Какой объем видеопамяти необходим для хранения изображения при условии, что разрешение монитора равно 640 Х 350 пикселей, а количество используемых цветов – 16? Выразить ответ в Кбайт.
- **8.** \*Рисунок размером 2048 Х 1024 пикселей сохранили в виде файла размером 1,5 М байт. Какое количество информации было использовано для кодирования цвета 1 пикселя? Каково возможное количество цветов в палитре такого рисунка?

# **Контрольная работа № 3 по теме «Обработка графической информации»**

#### **Вариант 2.**

**I. Задания с выбором ответа (из предложенных вариантов выберите один верный).** 

1. Графический редактор Paint предназначен:

- 1) для создания и редактирования графического изображения
- 2) для редактирования вида и начертания шрифта
- 3) для настройки анимации графических объектов
- 4) для построения графиков

2. В векторном графическом редакторе минимальный объект:

1) точка экрана (пиксель)

- 2) объект (прямоугольник, круг и т. д.)
- 
- 3) палитра цветов<br>4) знакоместо (символ)

3. К какому виду графики относится рисунок, если при изменении масштаба происходит его деформация?

- **1) Растровая**
- **2) Фрактальная**
- 

**3)** Векторная<br>**4. Какой инструмент в векторном редакторе позволяет** разделить объект на более примитивные?

- 
- 
- 

1) Разъединить<br>2) Разбить<br>3) Разгруппировать<br>4) Отменить группировку

**5. Какой цвет модели RGB будет получен при следующих параметрах 8 ми цветной палитры?** 

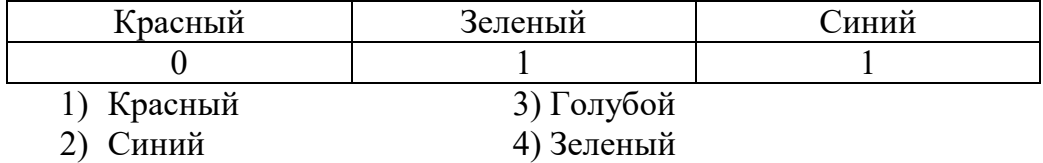

#### **II. Задания с развернутой записью решения.**

- 6. Сколько цветов содержится в палитре растрового рисунка, если на кодирование каждого пикселя отводится 9 бит?
- 7. Какой объем видеопамяти необходим для хранения изображения при условии, что разрешение монитора равно 1024 Х 768 пикселей, а количество используемых цветов – 8? Выразить ответ в Кбайт.
- 8. \*Рисунок размером 1024 Х 512 пикселей сохранили в виде файла размером 640 К байт. Какое количество информации было использовано для

кодирования цвета 1 пикселя? Каково возможное количество цветов в палитре такого рисунка?

**Контрольная работа № 4 по теме «Обработка текстовой информации»** 

**Схема перевода суммарного первичного балла за выполнение всех заданий работы в отметку по пятибальной шкале.** 

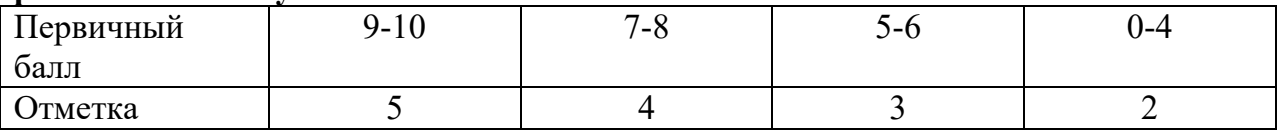

# **Контрольная работа № 4 по теме «Обработка текстовой информации»**

# **Вариант 1**

**I. Задания с выбором ответа (из предложенных вариантов выберите один верный).** 

**1.** Считая, что каждый символ кодируется одним байтом, определите чему равен информационный объем сообщения: "Человек есть то, что он ест".

- 1) 300 байта
- 2) 30 байт
- 3) 30 бит
- **2.** Что пропущено в ряду: "Символ ... строка фрагмент текста"?
	- 1) слово
	- 2) предложение
	- 3) абзац
	- 4) страница

**3**. Текст, набранный в текстовом редакторе, хранится на внешнем запоминающем устройстве (магнитном, оптических дисках и др.):

- 1 в виде файла;
- 2) таблицы кодировки;
- 3) каталога;
- 4) директории.

**4.**Сколько слов будет найдено (выделено, указано) в процессе автоматического поиска в тексте: «Далеко за отмелью, на поляне за мельницей, в ельнике, раздалась птичья трель», если в качестве образца задать слово «мел»:

- 1) 1 раз;
- 2) 0 раз;
- 3) 3 раза;
- 4) 2 раза.

**5.** Возврат из вызванного раздела в меню текстового редактора, как правило, осуществляется по нажатию клавиши:

- $1)$  <Enter>;
- $2)$  <Esc>:
- 3) управления курсором;
- 4) <пробел>

# **II. Задание с выбором ответа (из предложенных вариантов выберите несколько правильных ответов).**

**6.** В процессе форматирования текста меняется:

- 1) параметры страницы;
- 2) размер шрифта;
- 3) расположение текста;
- 4) последовательность набранных символов

# **III. Задания с развернутой записью решения.**

**7\***. Автоматическое устройство осуществило перекодировку информационного сообщения на русском языке, первоначально записанного в 16 - битовом коде Unicode, в 8 - битовую кодировку КОИ - 8. При этом информационное сообщение уменьшилось на 600 битов. Какова длина сообщения в символах?

**8\*.** Для хранения текста в восьмибитовой кодировке требуется 4 Кбайт. Сколько страниц займёт этот текст, если на странице размещается 20 строк по 60 символов в строке?

# **Контрольная работа № 4 по теме «Обработка текстовой информации»**

# **Вариант 2**

# **I. Задания с выбором ответа (из предложенных вариантов выберите один верный).**

**1.** Считая, что каждый символ кодируется одним байтом, определите чему равен информационный объем сообщения: "Эта пища полезная, в ней много витаминов".

- 1) 400 байта
- 2) 43 бит
- 3) 43 байт

**2.** С помощью компьютера текстовую информацию можно:

- 1) хранить, получать и обрабатывать;
- 2) только хранить;
- 3) только получать;
- 4) только обрабатывать.

#### **3.**Символ, вводимый с клавиатуры при наборе текста, отображается на экране дисплея в позиции, определяемой:

1)задаваемыми координатами;

- 2) положением курсора;
- 3) адресом;
- 4) положением предыдущей набранной буквы.
- **4.** Курсор это:
	- 1) устройство ввода текстовой информации;
	- 2) клавиша на клавиатуре;
	- 3) наименьший элемент изображения на экране;
	- 4) отметка на экране дисплея, указывающая позицию, в которой будет отображен вводимый с клавиатуры символ.
- **5.** Клавиша <Backspace> используется для удаления:
	- 1) символа, стоящего слева от курсора;
	- 2) символа, находящегося в позиции курсора;
	- 3) символа, расположенного справа от курсора;
	- 4) целиком всей строки.

#### **II. Задание с выбором ответа (из предложенных вариантов выберите несколько правильных ответов).**

**6.** К числу основных преимуществ работы с текстом в текстовом редакторе (в сравнении с пишущей машинкой) следует назвать: машинкой) следует назвать:

- 1) возможность многократного редактирования текста;
- 2) возможность более быстрого набора текста;
- 3) возможность уменьшения трудоемкости при работе с текстом;
- 4) возможность использования различных шрифтов при наборе текста.

# **III.Задания с развернутой записью решения.**

**7\*.** Автоматическое устройство осуществило перекодировку информационного сообщения на русском языке, первоначально записанного в 16 - битовом коде Unicode, в 8 - битовую кодировку КОИ - 8. При этом информационное сообщение уменьшилось на 300 битов. Какова длина сообщения в символах?

**8\*.** Для хранения текста в восьмибитовой кодировке требуется 11 Кбайт. Сколько страниц займёт этот текст, если на странице размещается 30 строк по 80 символов в строке?

#### **Итоговая контрольная работа за курс 7 класса**

#### **Схема перевода суммарного первичного балла за выполнение всех заданий работы в отметку по пятибальной шкале.**

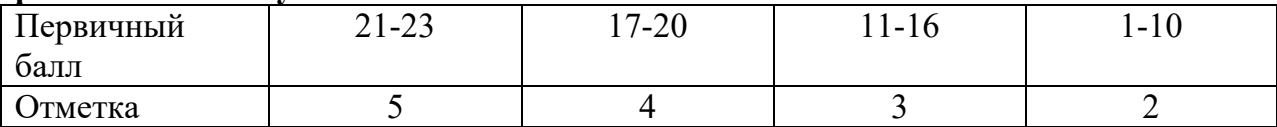

# **Итоговая контрольная работа за курс 7 класса Вариант 1.**

- **1.** Информацию, отражающую истинное положение вещей, называют а) понятной б) полной в) полезной г) достоверной
- **2.** Двоичный код каждого символа при кодировании текстовой информации (в

кодах Unicode) занимает в памяти персонального компьютера: а) 1 байт б) 1 Кбайт в) 2 байта г) 2 бита **3.** Измерение температуры представляет собой а) процесс хранения информации б) процесс передачи информации в) процесс получения информации **4.** Какое устройство ПК предназначено для вывода информации? а) процессор б) монитор в) клавиатура г) магнитофон **5.** Операционные системы входят в состав: а) системы управления базами данных б) систем программирования в) прикладного ПО города го системного ПО г **6.** Дано дерево каталогов. Определите полное имя файла Doc3. а) A:/DOC3 б) A:/DOC3/Doc3 в) A:/ ПОРТ2/Doc1 A:/ПОРТ3/Doc3 г) **7.** Растровое изображение – это: а) Рисунок представленный из базовых элементов б) Рисунок представлен в идее совокупности точек в) Рисунок представлен геометрическими фигурами **8.** В каком из перечисленных предложений правильно расставлены пробелы между словами и знаками препинания? а) Имеем – не храним , потеряем – плачем. ПОРТ2 Doc1 ПОРТ3 Doc3 A:/

- б) Имеем не храним, потеряем плачем.
- в) Имеем не храним,потеряем плачем.
- г) Имеем не храним, потеряем–плачем.
- **9.** Текстовым форматом документа является:
	- а)  $x\text{ls}$  б)  $\text{doc}$  в)  $\text{ppt}$  г)  $\text{jpeg}$
- **10.**В качестве гиперссылки можно использовать:
	- а) только фрагмент текста
	- б) только рисунок
	- в) фрагмент текста, графическое изображение, управляющий элемент
	- г) ячейку таблицы
- **11.**Одно их слов закодировано следующим образом 2+Х=2Х. Найдите это слово а) сервер б) курсор в) модем г) ресурс
- **12.** Расположите величины в порядке возрастания: 1010 байтов, 2 байта, 1 Кбайт, 20 битов, 10 битов
- **13.**Пропускная способность некоторого канала связи равна 128 000 бит/с. Сколько времени займет передача по этому каналу файла объемом 1,5 Мбайт?
- **14.**Для хранения растрового изображения размером 64х64 пикселя отвели 512

байтов памяти. Каково максимально возможное число цветов в палитре изображения?

- **15.**Сообщение, информационный объем которого равен 10 Кбайт, занимает 8 страниц по 32 строки, в каждом из которых записано 40 символов. Сколько символов в алфавите, на котором записано это сообщение?
- **16.**От разведчика была получена шифрованная радиограмма, переданная с использованием азбуки Морзе. При передаче радиограммы было потеряно разбиение на буквы, но известно, что в радиограмме использовались только следующие буквы:

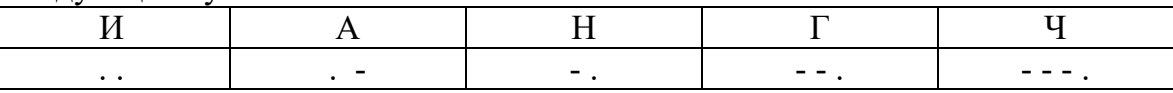

Определите текст исходной радиограммы по полученной шифрованной радиограмме:

**. - . . - . - - . - - - . . - - . Итоговая контрольная работа за курс 7 класса Вариант 2.** 

- **1.** Информацию, изложенную на доступном для получателя языке называют: а) понятной б) полной в) полезной г) актуальной
- **2.** Двоичный код каждого символа при кодировании текстовой информации (в кодах Unicode) занимает в памяти персонального компьютера: а) 1 байт б) 1 Кбайт в) 2 байта г) 2 бита
- **3.** Перевод текста с английского языка на русский можно назвать: а) процесс хранения информации б) процесс передачи информации в) процесс получения информации г) процесс обработки информации
- **4.** Какое устройство ПК предназначено для ввода информации? а) процессор б) монитор в) клавиатура г) принтер
- **5.** Операционная система:

а) система программ, которая обеспечивает совместную работу всех устройств компьютера по обработке информации

б) система математических операций для решения отдельных задач

в) система планового ремонта и технического обслуживания компьютерной техники

- г) программа для сканирования документов
- **6.** Дано дерево каталогов.

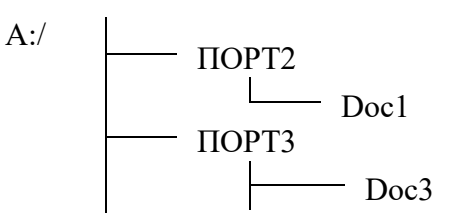

Определите полное имя файла Doc1. а) A:/DOC3 б) A:/DOC3/Doc3 в) A:/ $\text{TOPT2/Doc1}$  г)

A:/ПОРТ3/Doc3

- **7.** Векторное изображение это:
	- а) Рисунок представленный из базовых элементов
	- б) Рисунок представлен в идее совокупности точек
- в) Рисунок представлен геометрическими фигурами
- **8.** В каком из перечисленных предложений правильно расставлены пробелы между словами и знаками препинания?
	- а) Ах! Матушка, не довершай удара! Кто беден, тот тебе не пара.
	- б) Ах! Матушка ,не довершай удара! Кто беден ,тот тебе не пара.
	- в) Ах! Матушка , не довершай удара! Кто беден , тот тебе не пара.
	- г) Ах! матушка,не довершай удара! Кто беден,тот тебе не пара.
- **9.** Текстовым форматом документа является:

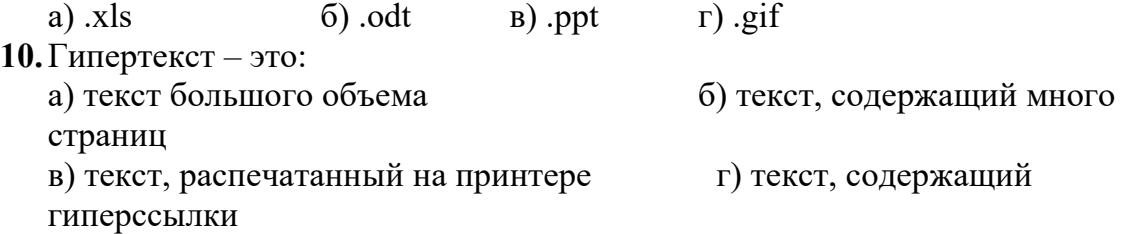

- **11.**Какое из перечисленных ниже слов можно зашифровать в виде кода \$%\$# а) марс б) арфа в) озон г) реле
- **12.** Расположите величины в порядке убывания:

1024 Кб, 1000 байтов, 1 бит, 1 байт, 1 Кбайт

- **13.**Сколько времени будет скачиваться аудиофайл размером 7200 Кбайт при Интернет-соединении с максимальной скоростью скачивания 192 Кбит/с?
- **14.**Для хранения растрового изображения размером 128х128 пикселя отвели 4 Кбайта памяти. Каково максимально возможное число цветов в палитре изображения?
- **15.**Сообщение, информационный объем которого равен 5 Кбайт, занимает 4 страниц по 32 строки, в каждом из которых записано 40 символов. Сколько символов в алфавите, на котором записано это сообщение?
- **16.**От разведчика была получена шифрованная радиограмма, переданная с использованием азбуки Морзе. При передаче радиограммы было потеряно разбиение на буквы, но известно, что в радиограмме использовались только следующие буквы:

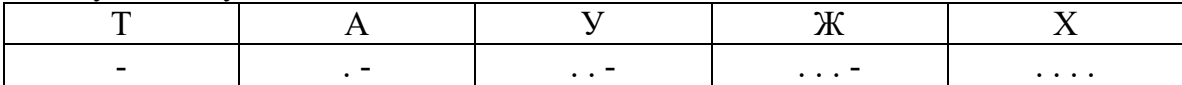

Определите текст исходной радиограммы по полученной шифрованной радиограмме:

**. - - . . . . . . - . - - . . . - . -**